# 使用UC-One Communicator应用程序的客户端日 志进行故障排除

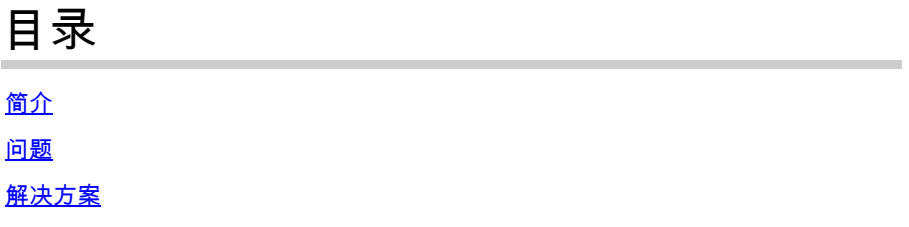

## 简介

本文档介绍如何从UC-One Communicator应用收集客户端日志。

### 问题

当遇到与UC-One Communicator应用程序相关的问题时,必须提供客户端日志。

## 解决方案

在UC-One Communicator应用程序中,您需要使用齿轮图标,然后导航到选项:

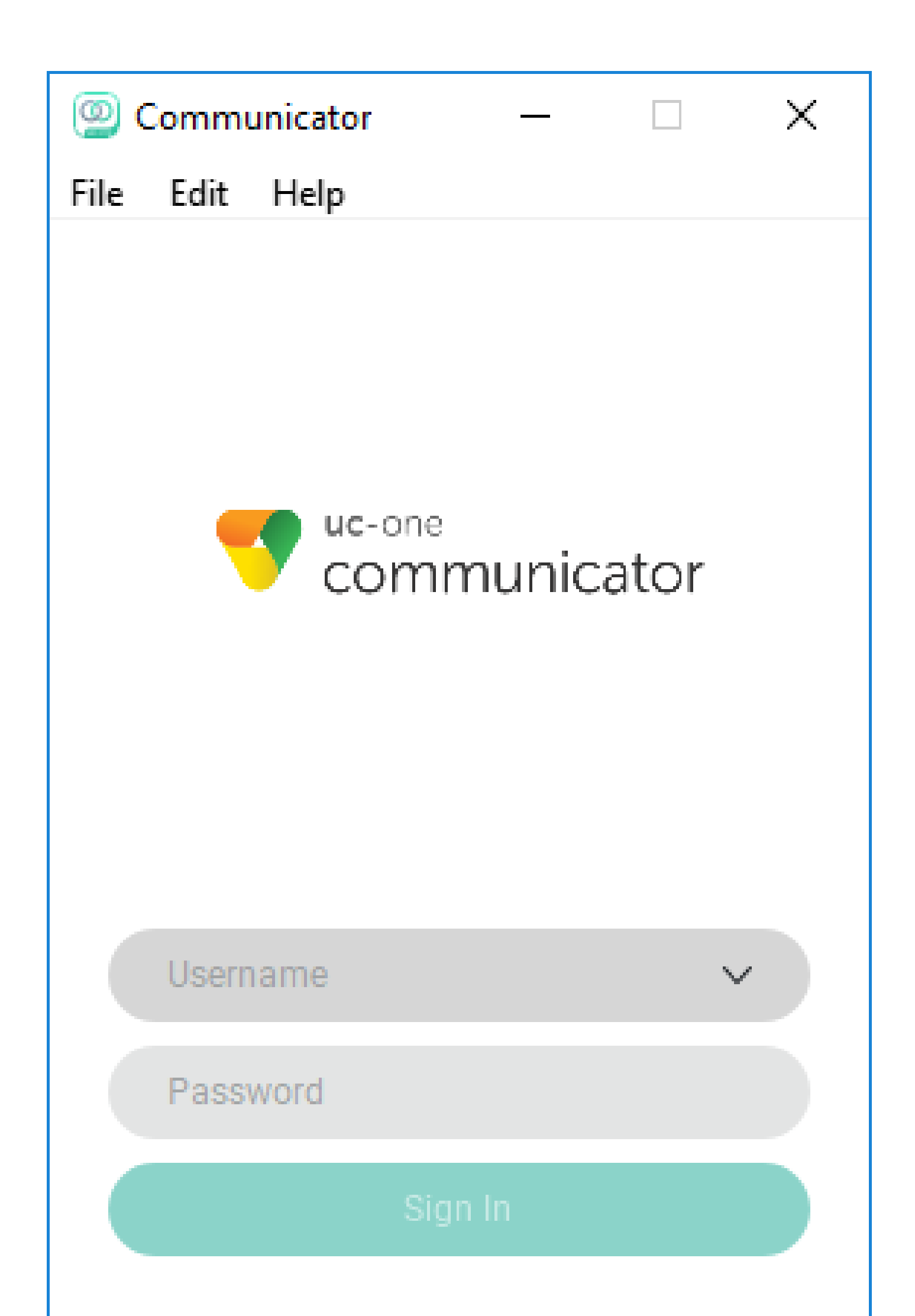

#### 关于此翻译

思科采用人工翻译与机器翻译相结合的方式将此文档翻译成不同语言,希望全球的用户都能通过各 自的语言得到支持性的内容。

请注意:即使是最好的机器翻译,其准确度也不及专业翻译人员的水平。

Cisco Systems, Inc. 对于翻译的准确性不承担任何责任,并建议您总是参考英文原始文档(已提供 链接)。